# $\triangle$ UCL

### Using Free and Open Source GIS to Automatically Create StandardsBased Spatial Metadata

### Claire Ellul

University College London

#### •**Overview**

- The Problem with Metadata
- Automation
- Results
- Further Work

### The Problem with Metadata

### **Metadata**

- Is "data about data"
- • Gives you important information such as
	- •When the data was created
	- $\bullet$ Who by
	- $\bullet$ For what purpose
	- $\bullet$ When it was updated
	- $\bullet$ How to obtain the data

### The Problem with Metadata

However...

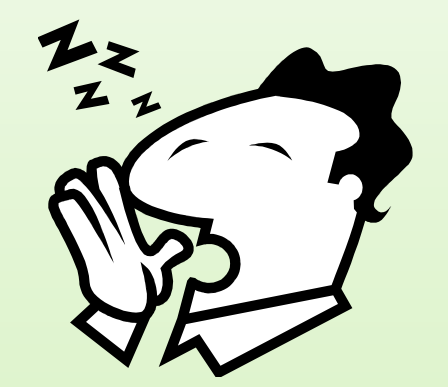

..... Metadata is boring!

### The Problem with Metadata

and Metadata is:

- $\bullet$ Complex and time consuming to create
- $\bullet$ Requires expertise about the data
- $\bullet$  Requires expertise about how to create useful metadata
	- $\bullet$ How much detail should be included?
	- $\bullet$ Who are the end users of the metadata?
- $\bullet$ Requires MAINTENANCE when data changes!

### Metadata Automation

- $\bullet$  Many elements of standards-based metadata may potentially be automatically created including:
	- $\bullet$ Keywords
	- $\bullet$ Dataset language
	- $\bullet$ Metadata language
- $\bullet$ FOSS tools provide a great environment for this!

# AUCL.

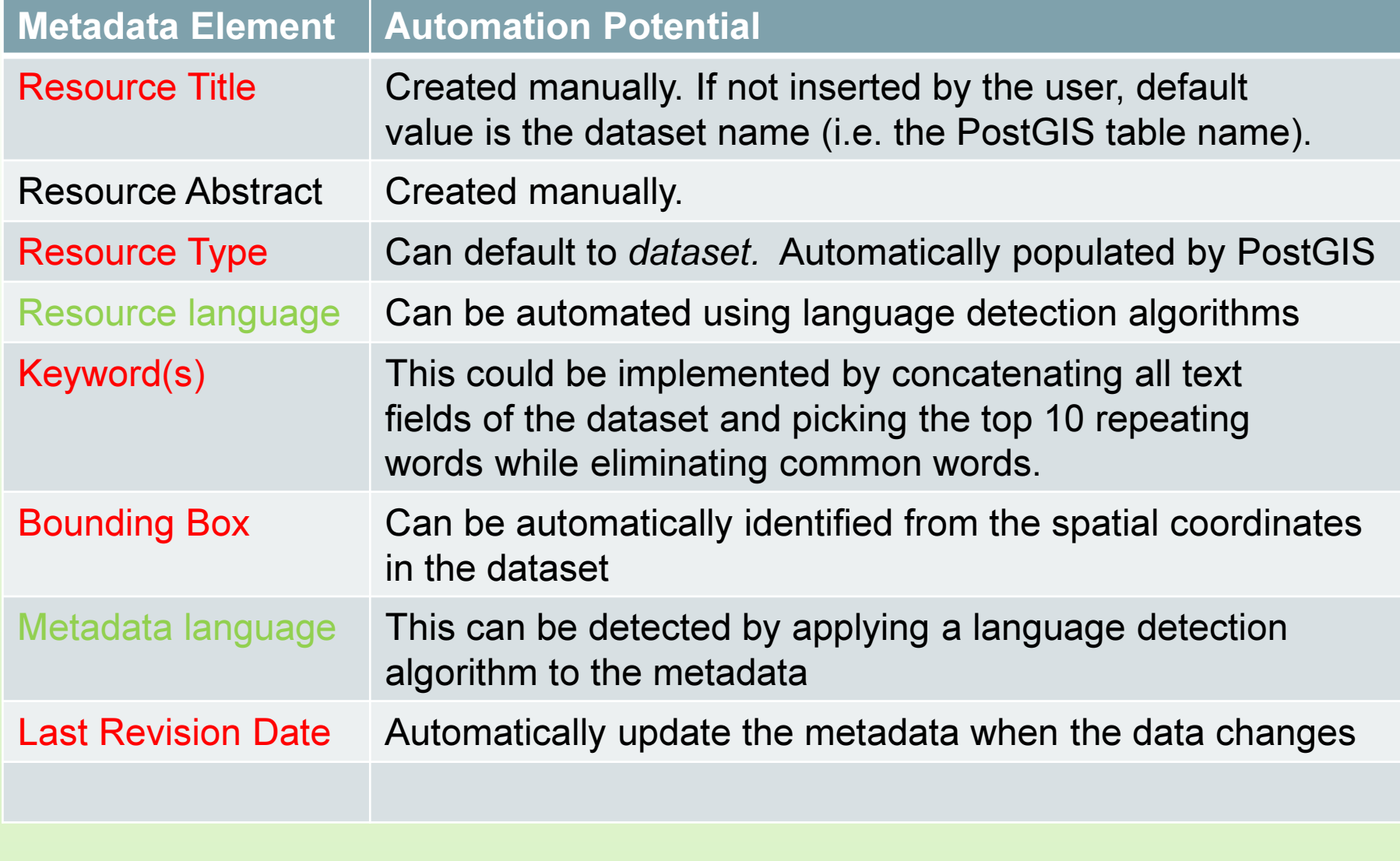

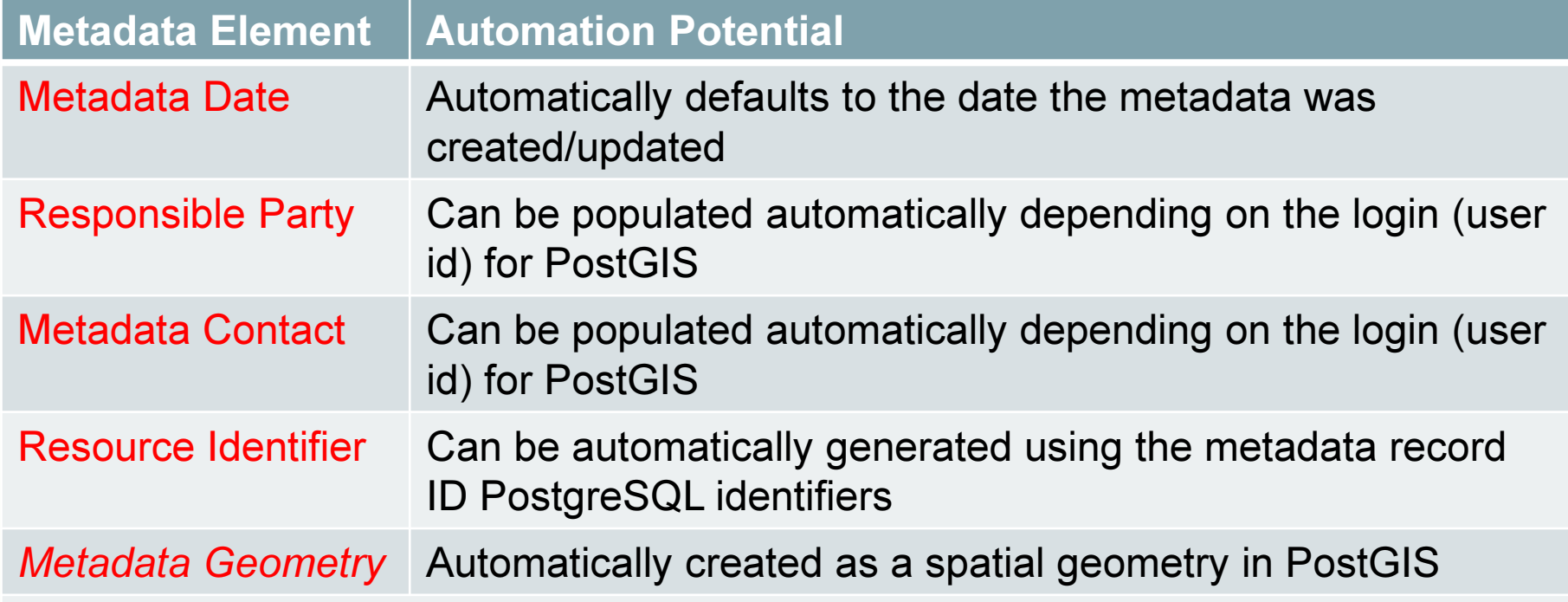

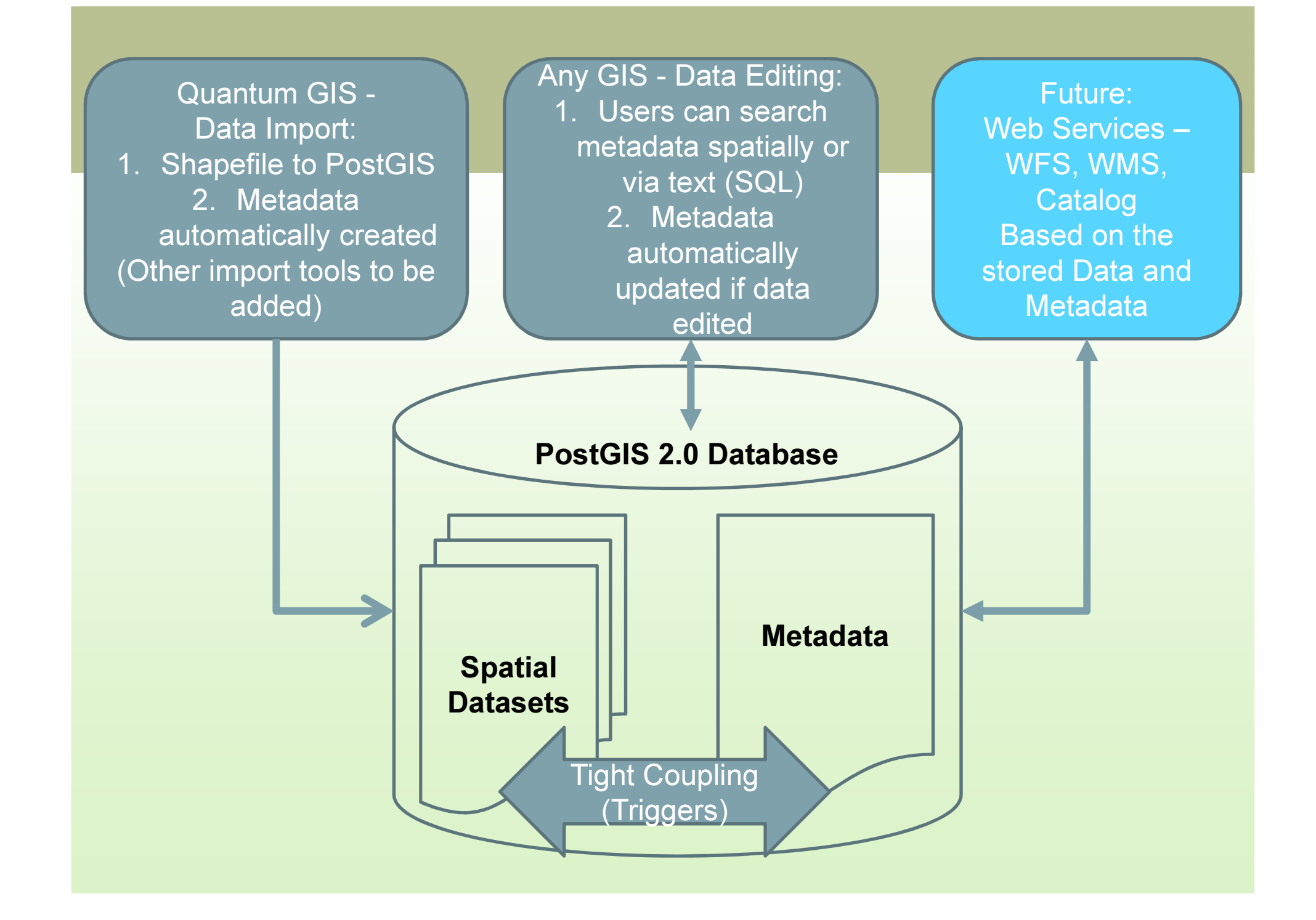

### Triggers in PostGIS

### CREATE OR REPLACE FUNCTION public.add\_boundingbox()RETURNS trigger AS \$boundingbox\$

-- this trigger function calculates the bounding box (Xmin, Xmax, Ymin, Ymax) of a new dataset added to the database and inserts it in the metadata table

#### Declare

**table name text**; --variable that holds the name of the table (i.e. dataset) the coord real; -- used to store the long/lat values curs1 refcursor; -- used to hold SQL query results

#### Begin

…. the trigger code goes here …

#### End;

 $\$$ boundingbox $\$$  LANGUAGE plpgsql VOLATILE; -- VOLATILE indicates that the function value can change

### Triggers in PostGIS

Open curs1 FOR EXECUTE

'SELECT ST\_XMax(ST\_Extent(ST\_Transform(the\_geom,4326))) as the\_coordFROM '|| table\_name;

FETCH curs1 into the\_coord;

EXECUTE 'UPDATE metadata

SET bb\_eastbound\_long <sup>=</sup>' || the\_coord ||'

WHERE dataset\_name = '|| quote\_literal(table\_name);

CLOSE curs1;

# $\triangle$   $\cup$   $\in$   $\Box$

### Triggers in PostGIS

A series of INSERT triggers are run every time a new metadata record is created:CREATE TRIGGER add\_boundingboxAFTER INSERT ON public.metadataFOR EACH ROWEXECUTE PROCEDURE public.add\_boundingbox();

A series of metadata update triggers are run every time a dataset is modified, e.g.:CREATE TRIGGER roaddata bb update AFTER INSERT OR UPDATE OR DELETE on roaddataFOR EACH ROW EXECUTE PROCEDURE update bounding box roaddata();

\*\* NB: A new version of this trigger function is created automatically when a new spatial dataset is inserted into the database.

### **Add** Bounding**Box**

(PL/pgSQLTrigger)

Select the minimum Longitude, transforming into WGS84 if requiredRepeat for minimum latitude, maximum longitude and latitudeInsert the values into the metadata table **columns** Create a trigger to run this process every time the dataset is edited

PostgreSQL

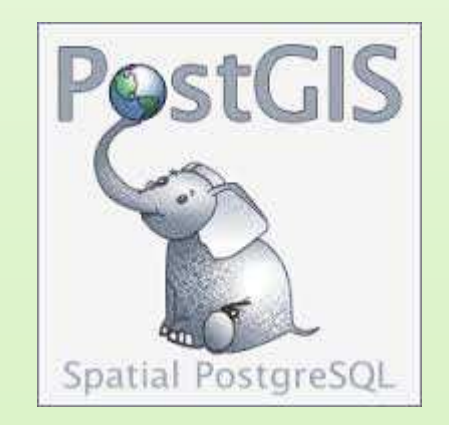

# $\triangle$ UCL

### **Identifying** Keywords

(PL/pgSQLTrigger)

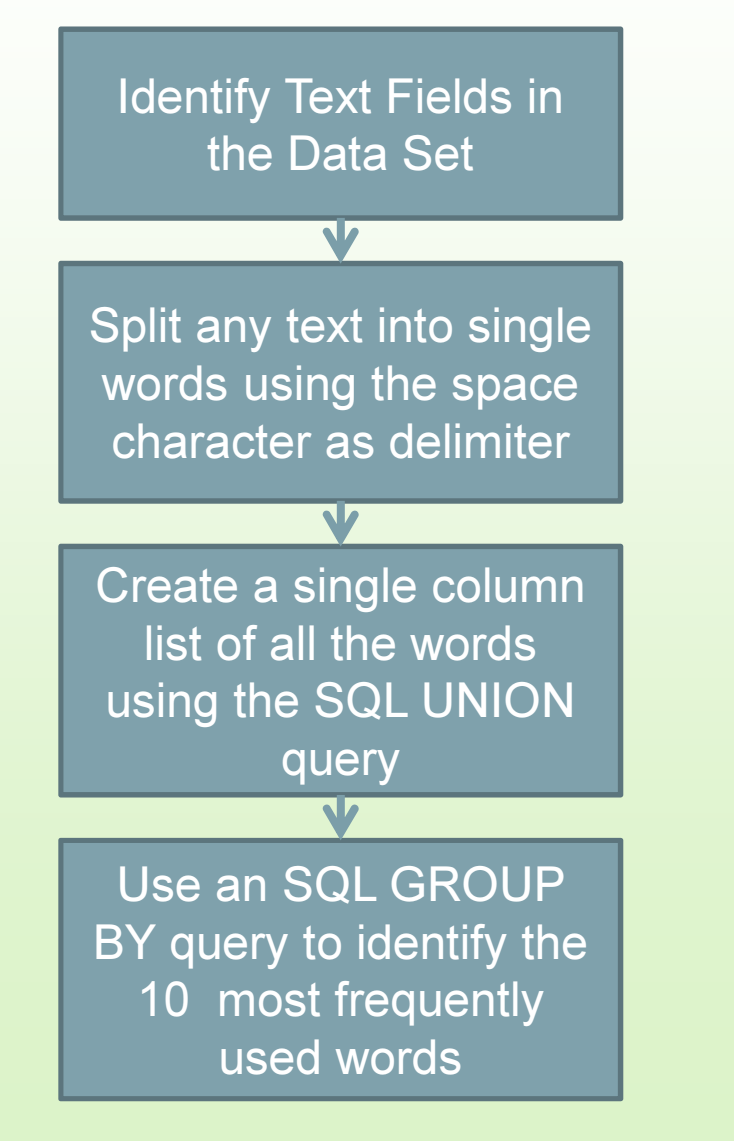

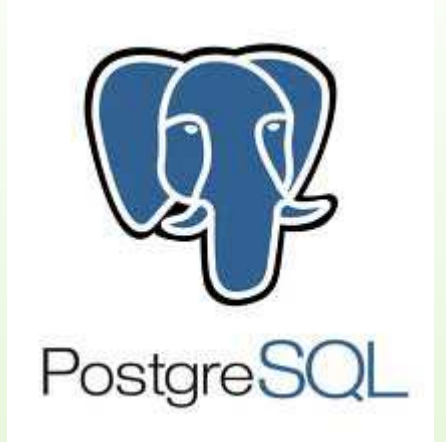

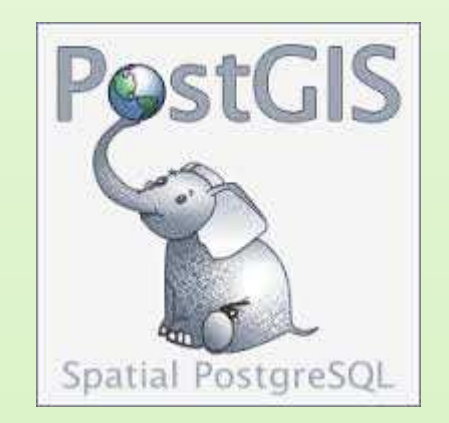

### Testing the System

Metadata was created for Open Street Map datasets:

• Points of interest, administrative boundaries, road network and location data

And for 10 European countries

• UK, Austria, Greece, Malta, Italy, Spain, Belgium,Netherlands, Portugal, Sweden

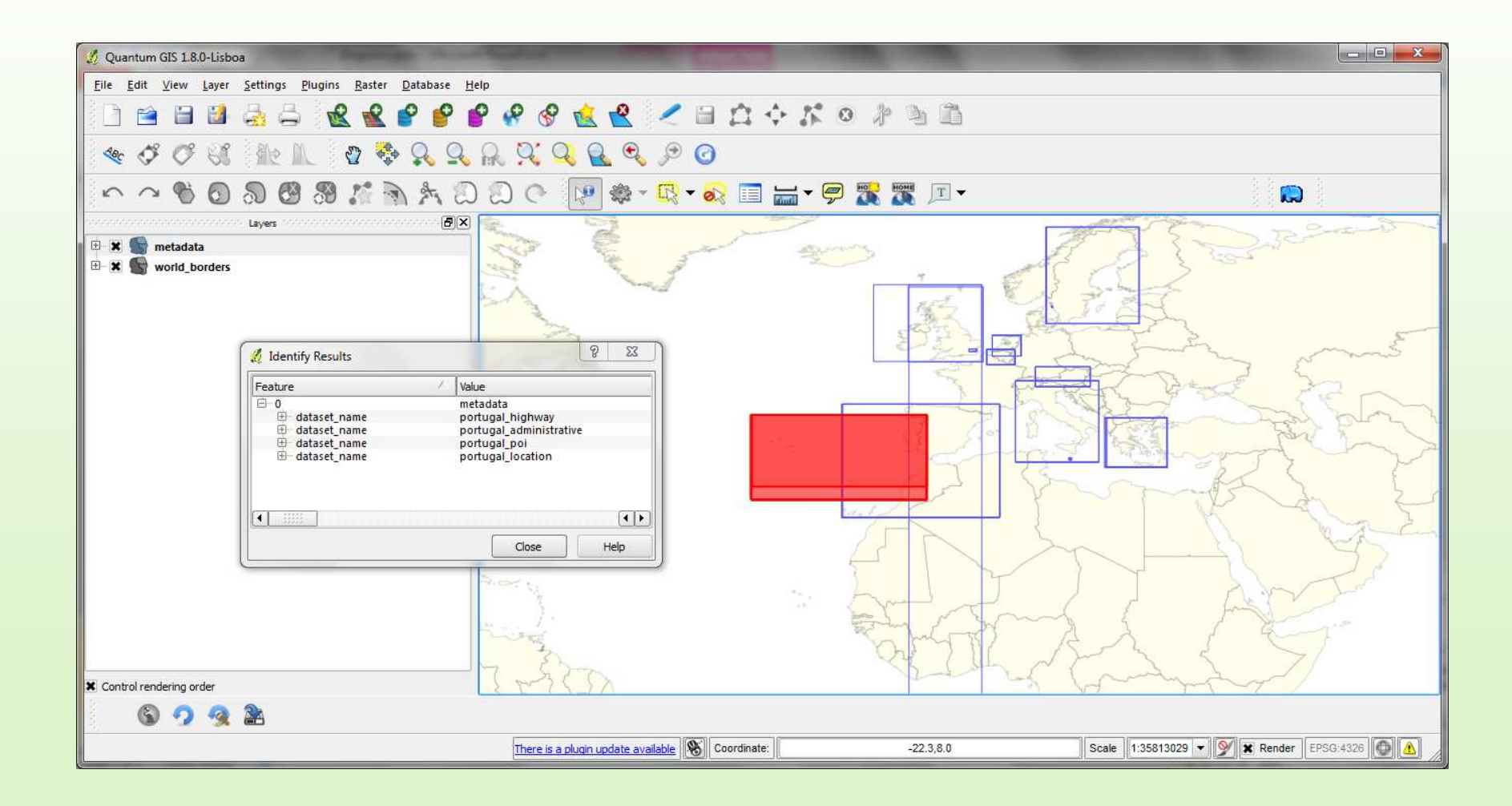

# **AUCL**

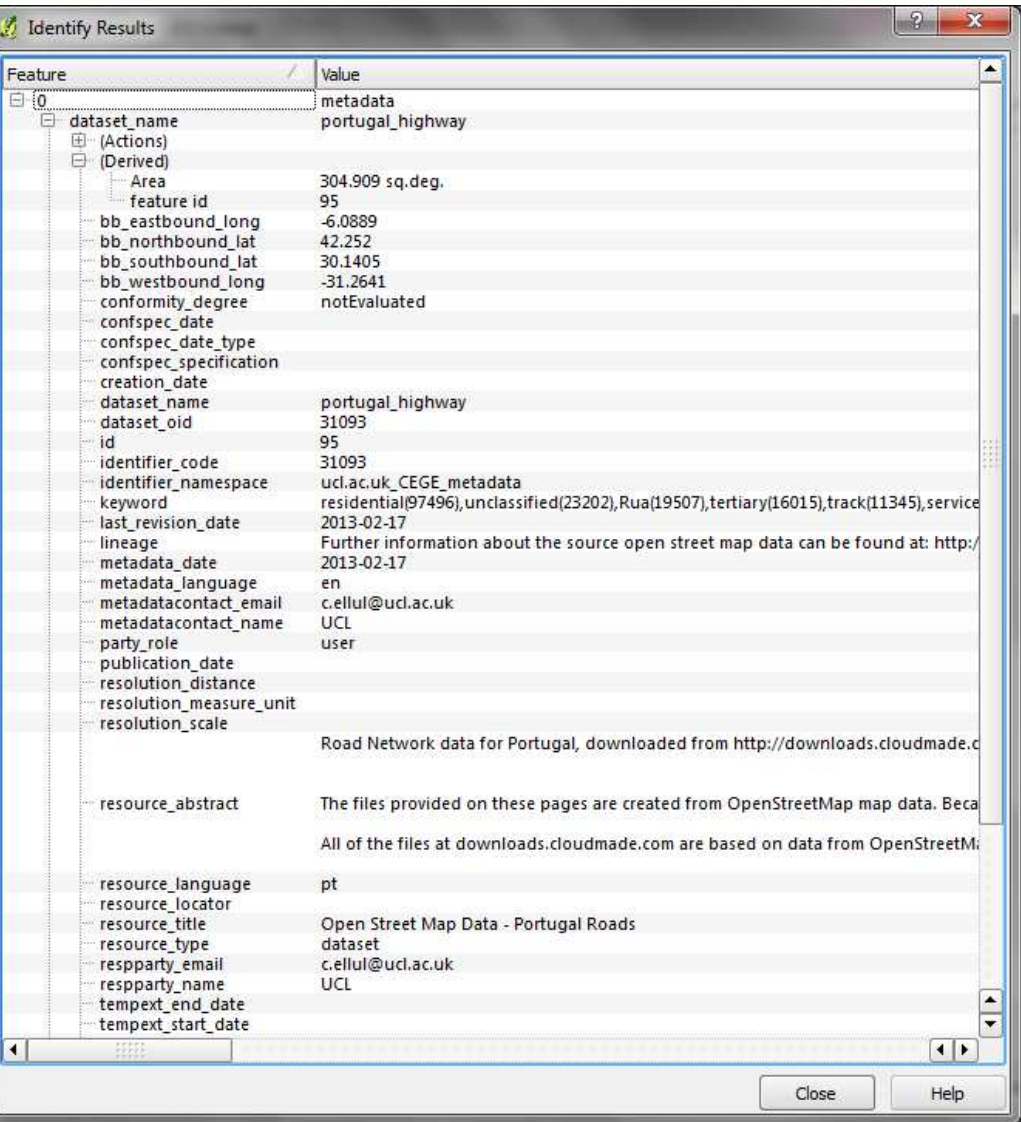

### Points of Interest – Keywords

- - Keywords were in English and included:
	- -'Public', 'Services', 'Tourism', 'Tree', 'Automotive'

### Location Data – Keywords

- $\bullet$  Keywords were predominantly in English and included 'locality' , 'hamlet', 'village'
	- • Also included place names: Aachen, Birmingham, Munchen, Trento

### Administrative Areas – Keywords

• For keywords, the datasets yielded numbers such as 8, 6, 9, 10 in some cases

### Road Network – Keywords

- Keywords were predominantly in English and included 'track' , 'footway', 'cycleway'
	- • Also included the words for 'street' in other languages: 'via' (Italian) 'calle' (Spanish), 'strasse' (Austria)

# $\triangle$   $\blacksquare$

### Summary Results

- • Using FOSS (in particular PostGIS) means that the resulting data and metadata can be accessed from other GIS packages
- Metadata is automatically updated when data is modified
	- No matter which software is used to edit the data•
- $\bullet$  Using a central database means that the data and metadata can be published via OGC services such as WFS and Catalog Service for Web

# $\triangle$   $\blacksquare$

### Further Work

- Testing with additional, more appropriate, single language datasets from different sources
- Extending the system to allow metadata to be created automatically for ANY spatial data in a PostGIS database, no matter how it is loaded
- Publishing the data and metadata via tools such as GeoServer

# $\triangle$   $\blacksquare$

### Further Work

- •I dentify and resolve any issues related to performance – i.e. the time taken to create the metadata each time the data is modified.
- $\bullet$ Improve handling of non-Latin character-sets
- • Thinking about deployment – how to ensure that the approach can be used by users not having spatial database expertise

### Any Questions?

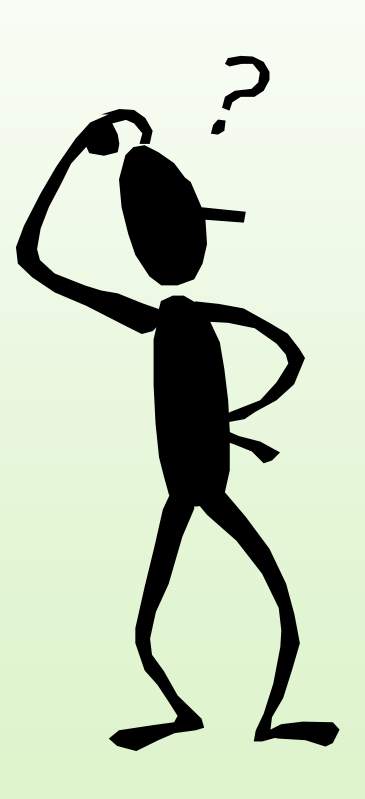

c.ellul@ucl.ac.uk

# AUCL.

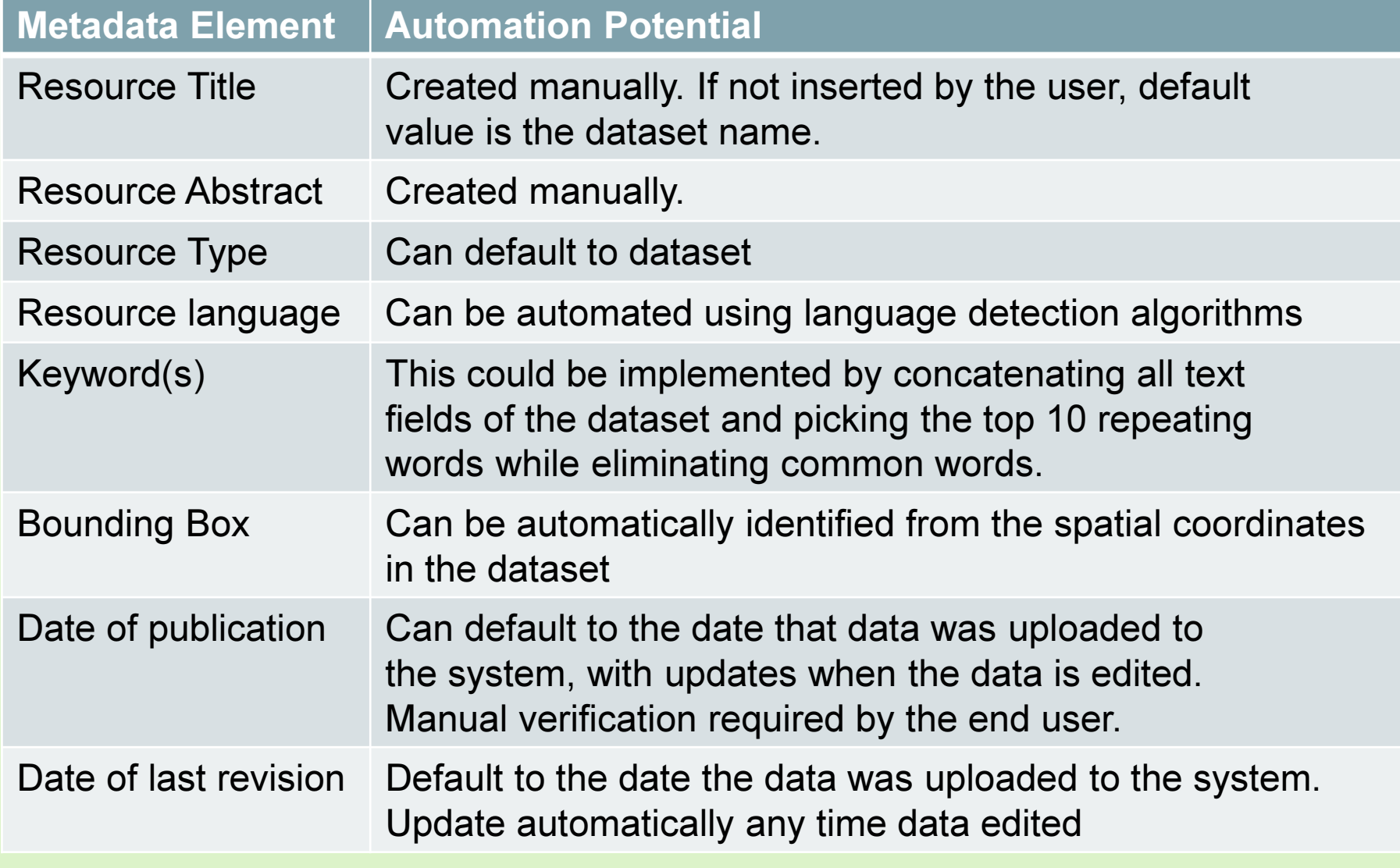

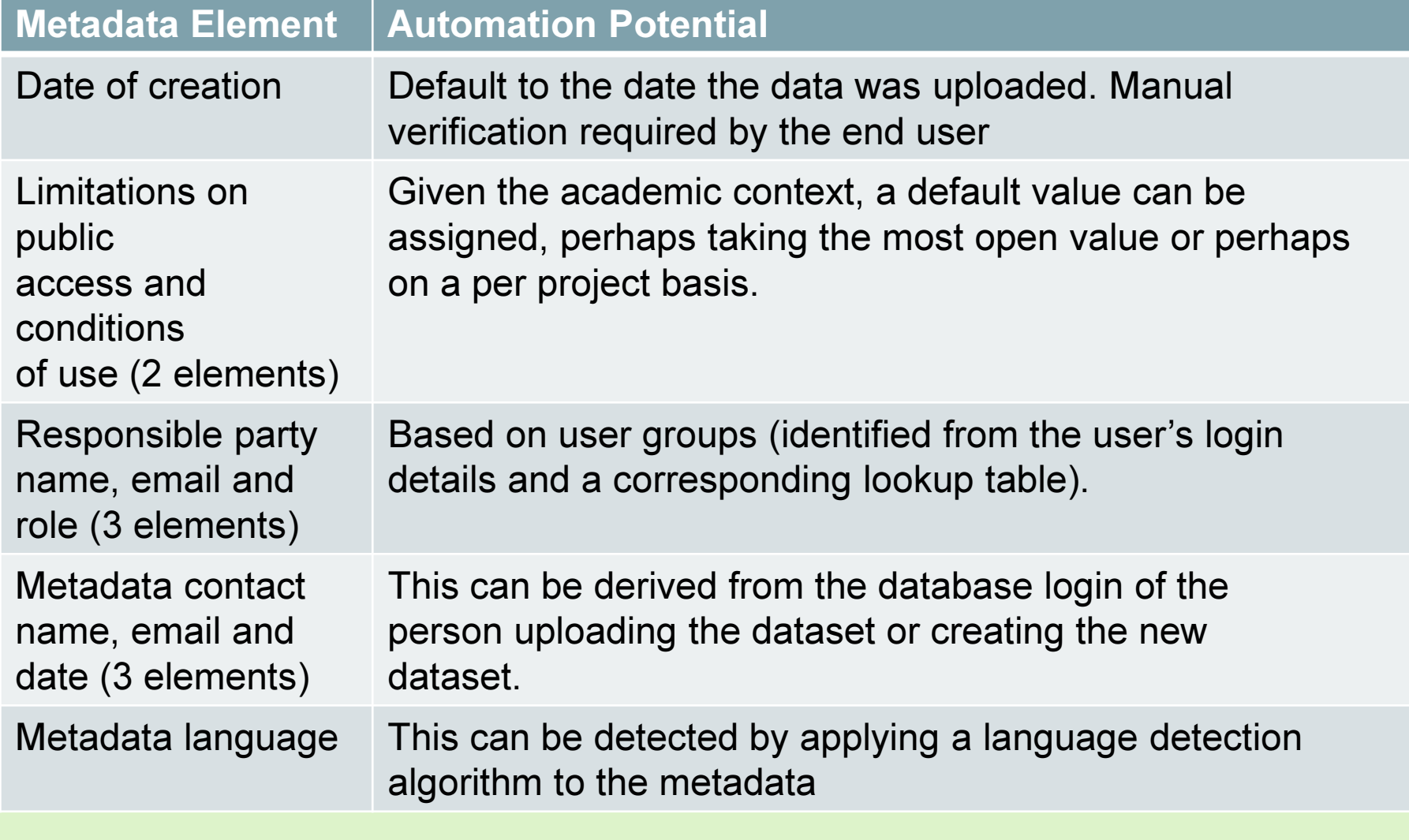

### The Problem with Metadata

Metadata is important for academic research:

• The EU FP7 project SECOA is developing models of coastal conflicts in countries including Italy, India, the UK, Portugal, Israel, Vietnam, Sweden and Belgium

<sup>A</sup>UCL

• Data underpins these models

### The Problem with Metadata

Metadata is important for academic research:

- $\bullet$  However, comparable data is not always available so alternative data is sometimes substituted
	- • In the Italian case, the total "Employees in industrial sector in Rome" is not available. "The number of employees was not available so the number of local units in the industrial sector has been used"
- Without this metadata, the SECOA team could be comparing employees with industrial units!

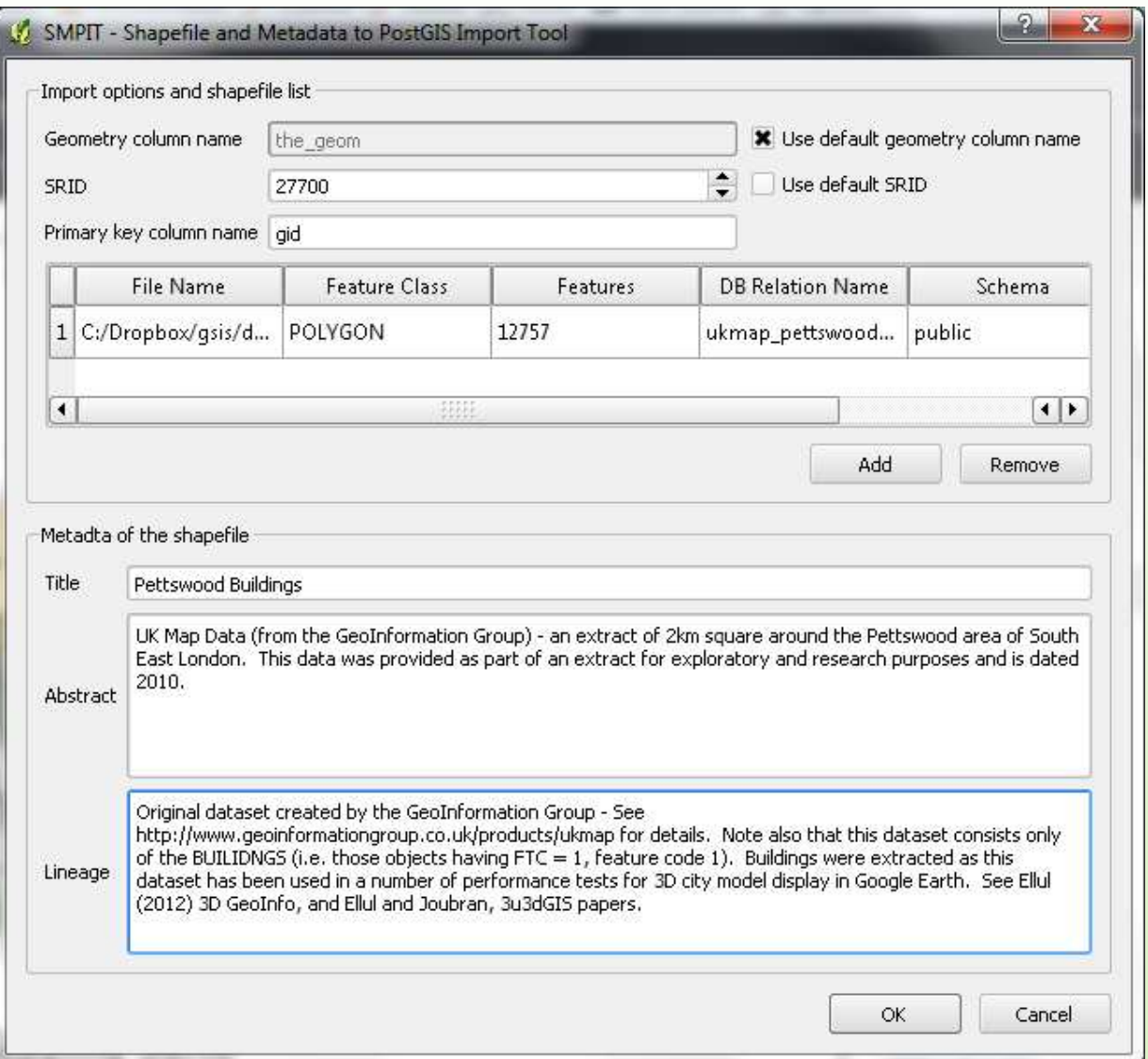